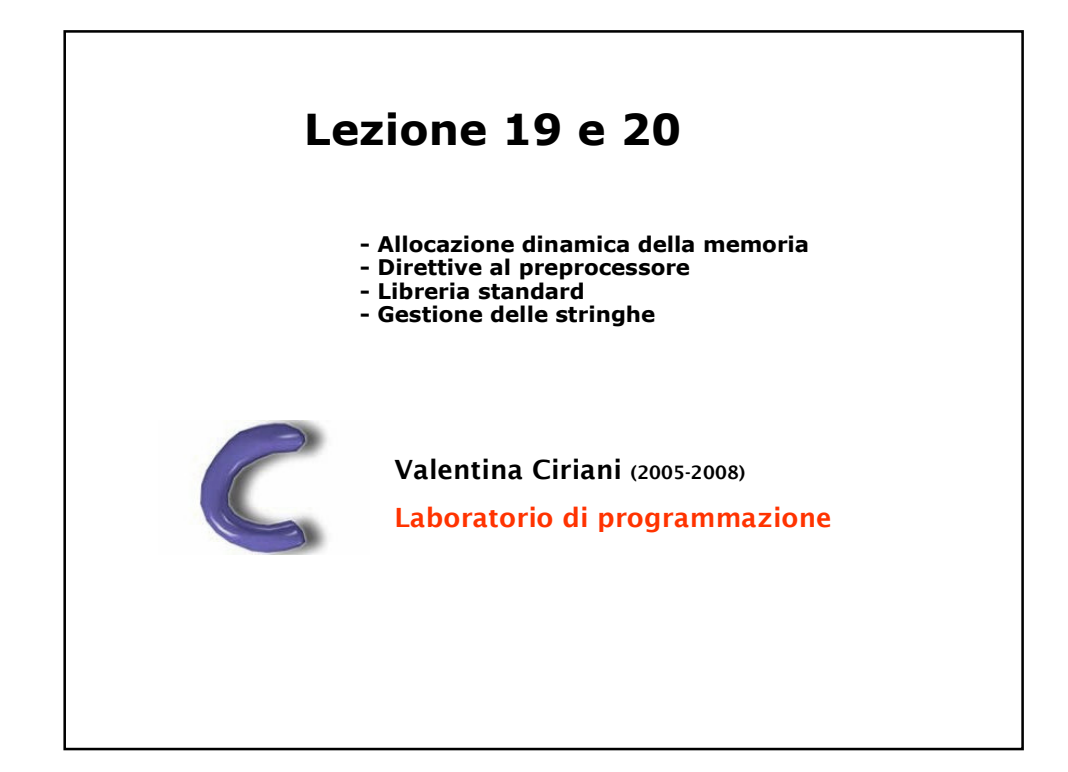

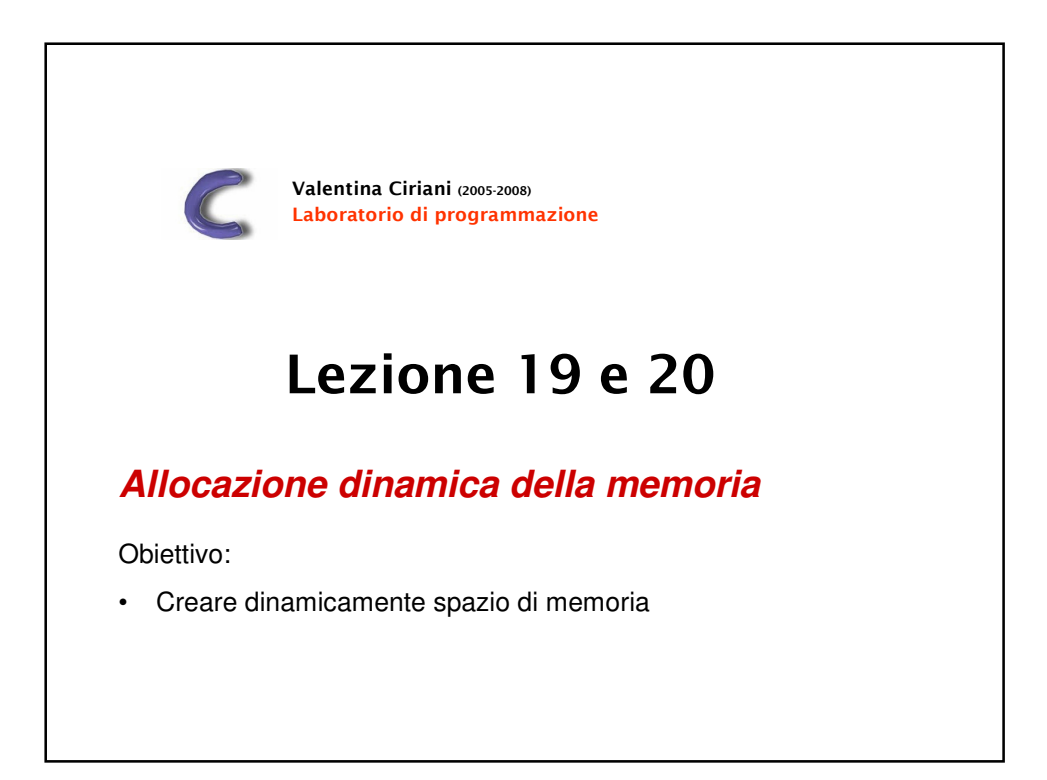

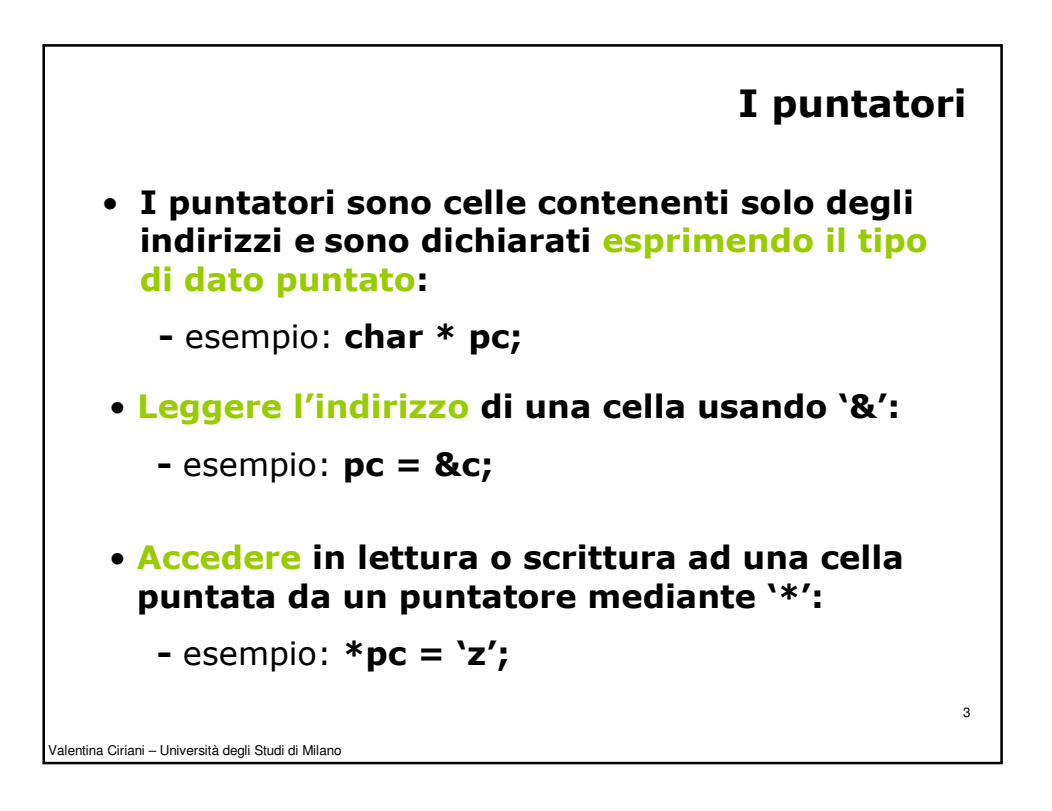

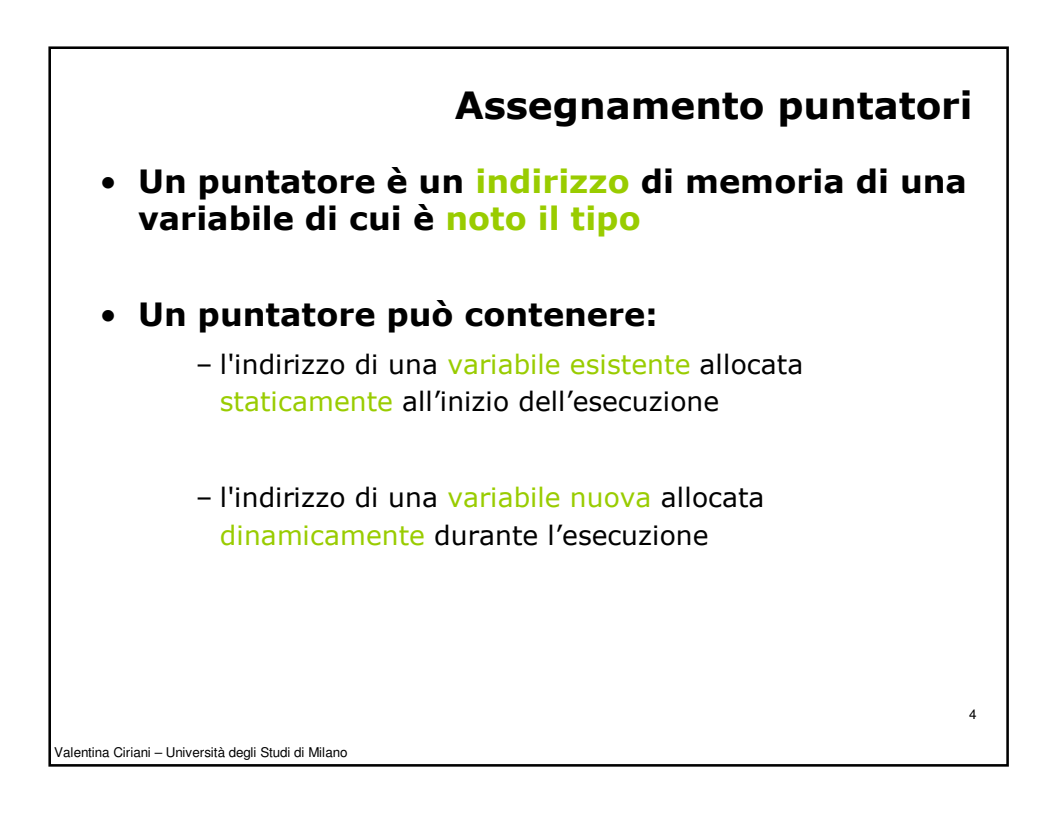

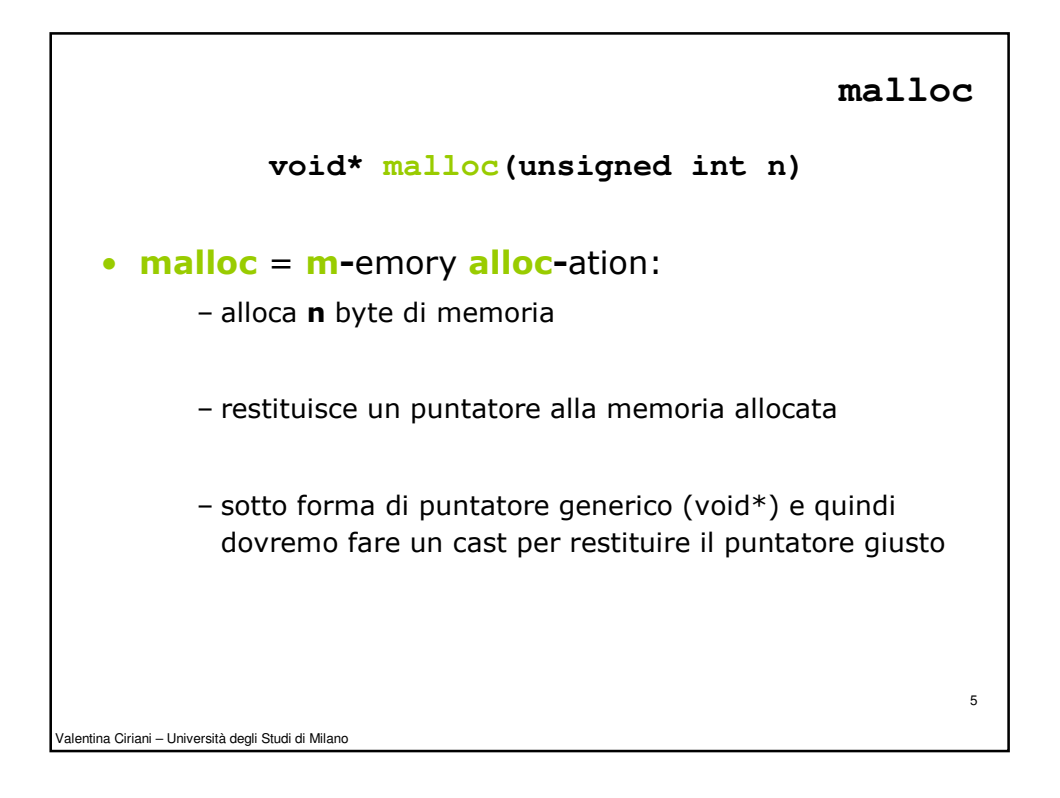

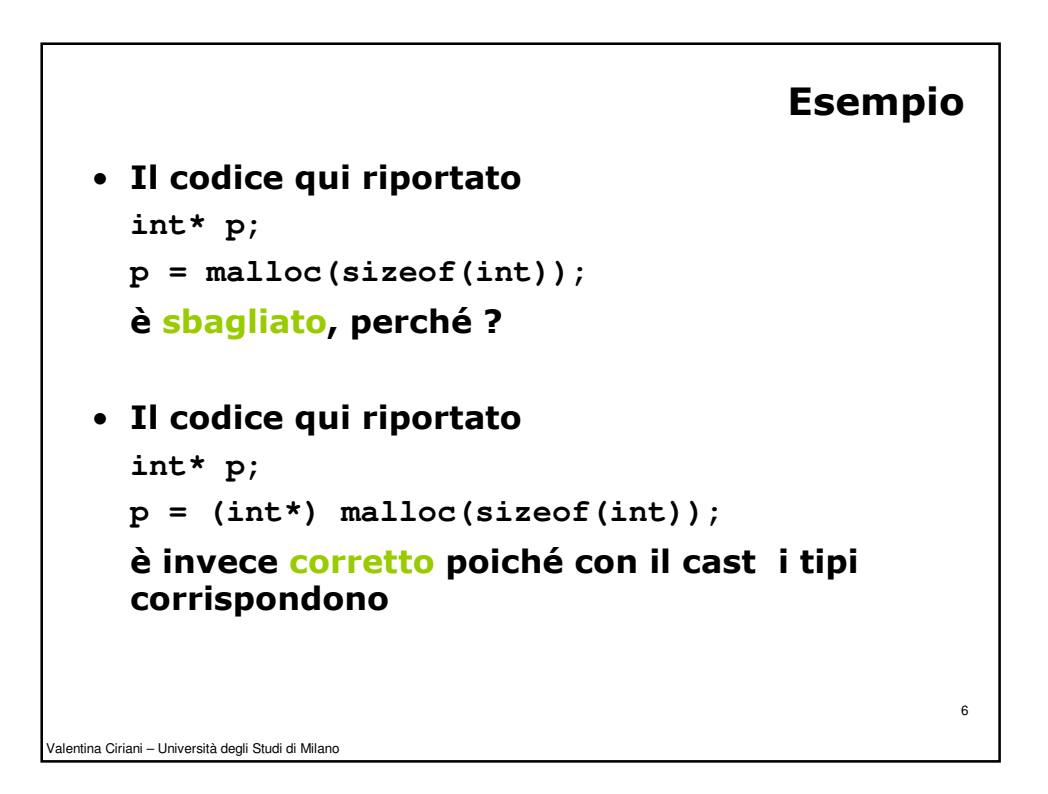

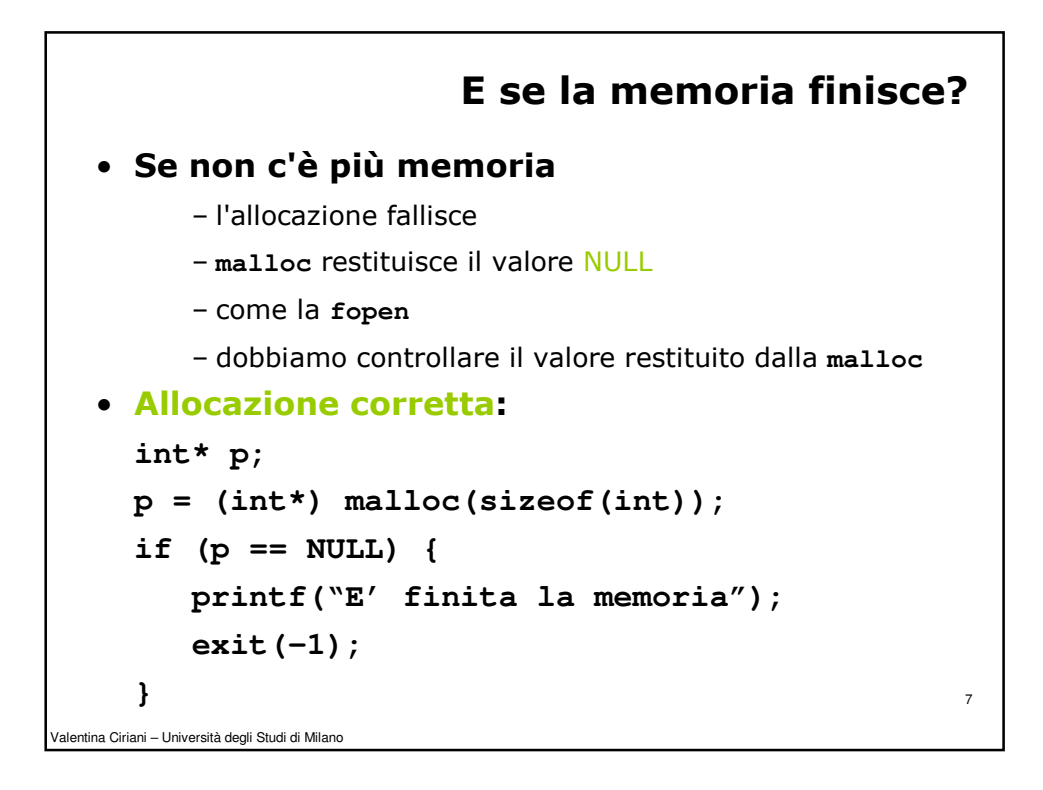

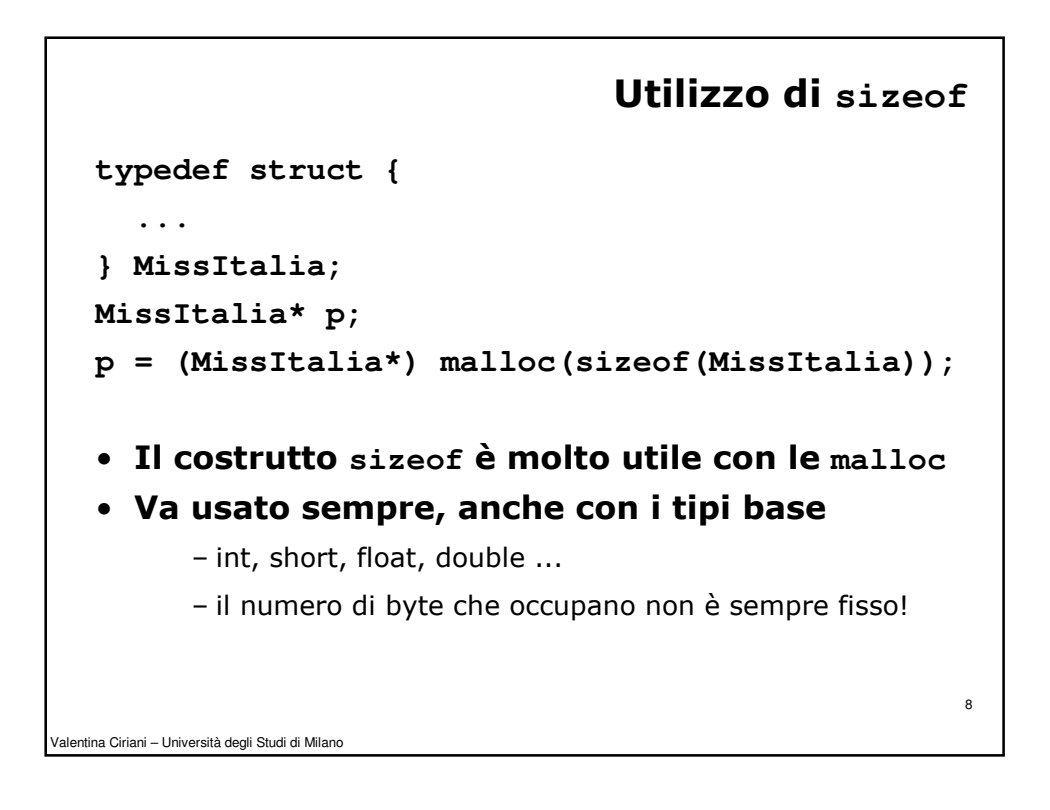

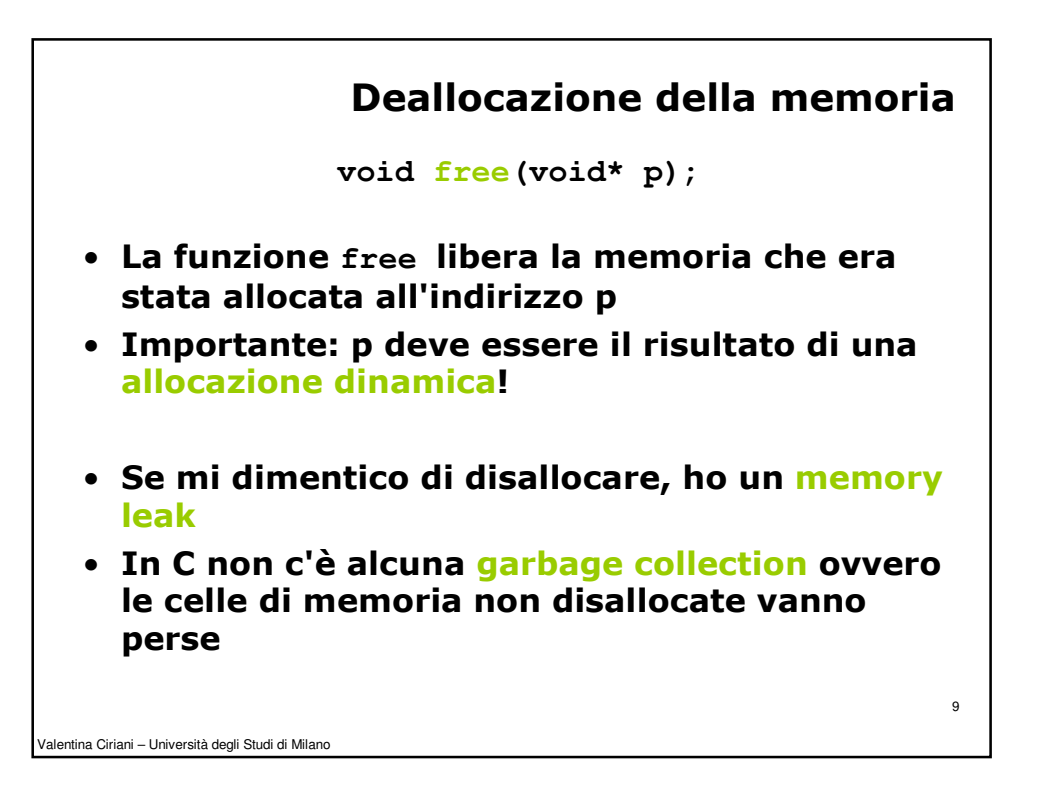

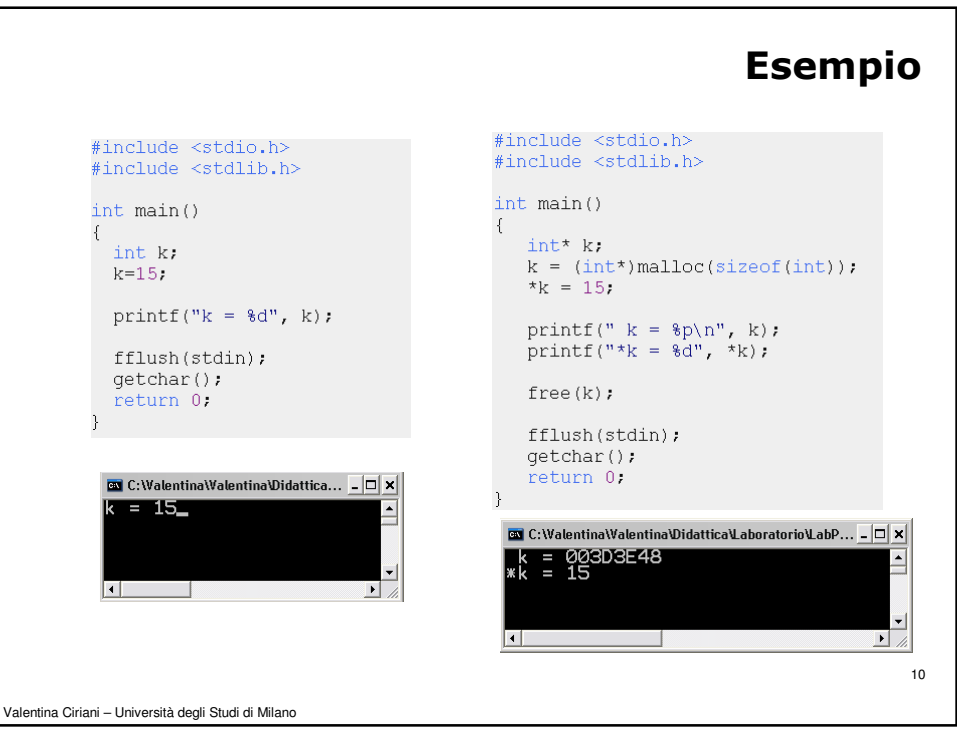

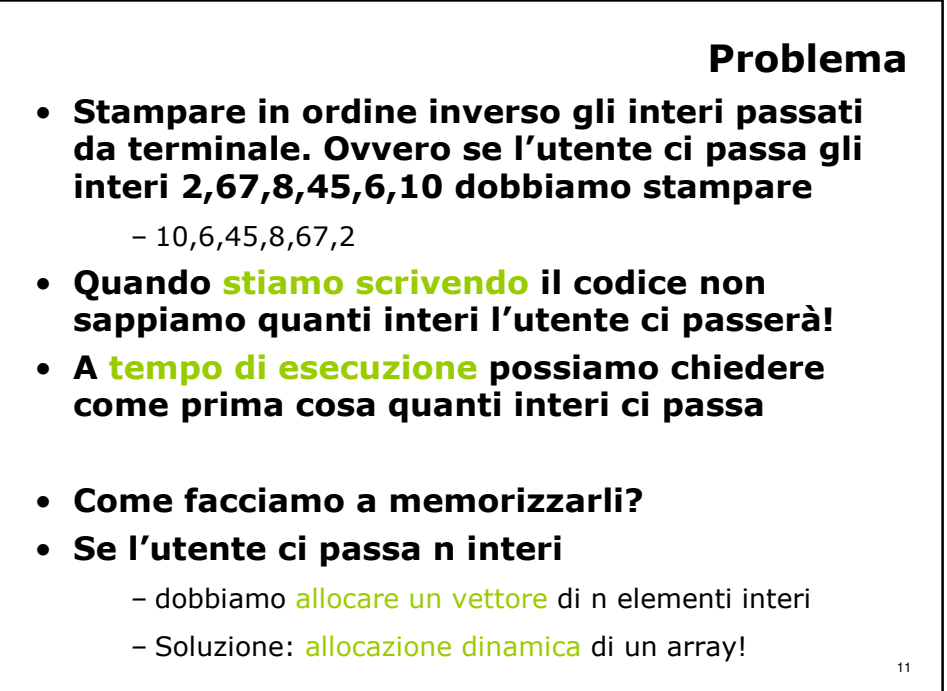

Valentina Ciriani – Università degli Studi di Milano

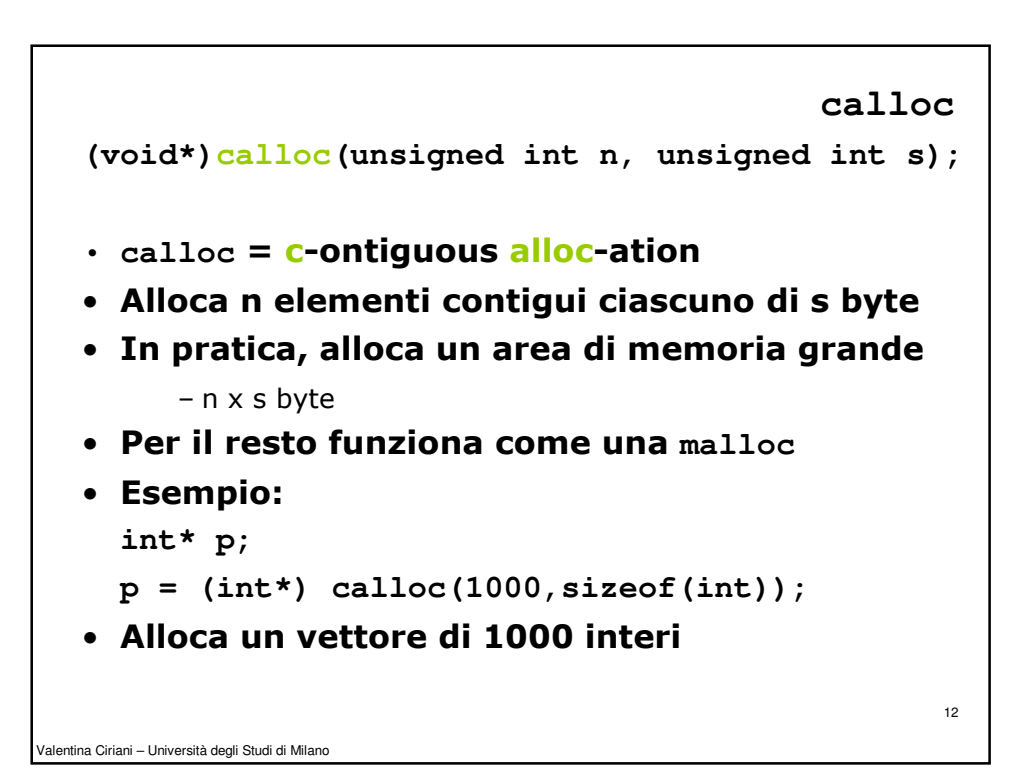

6

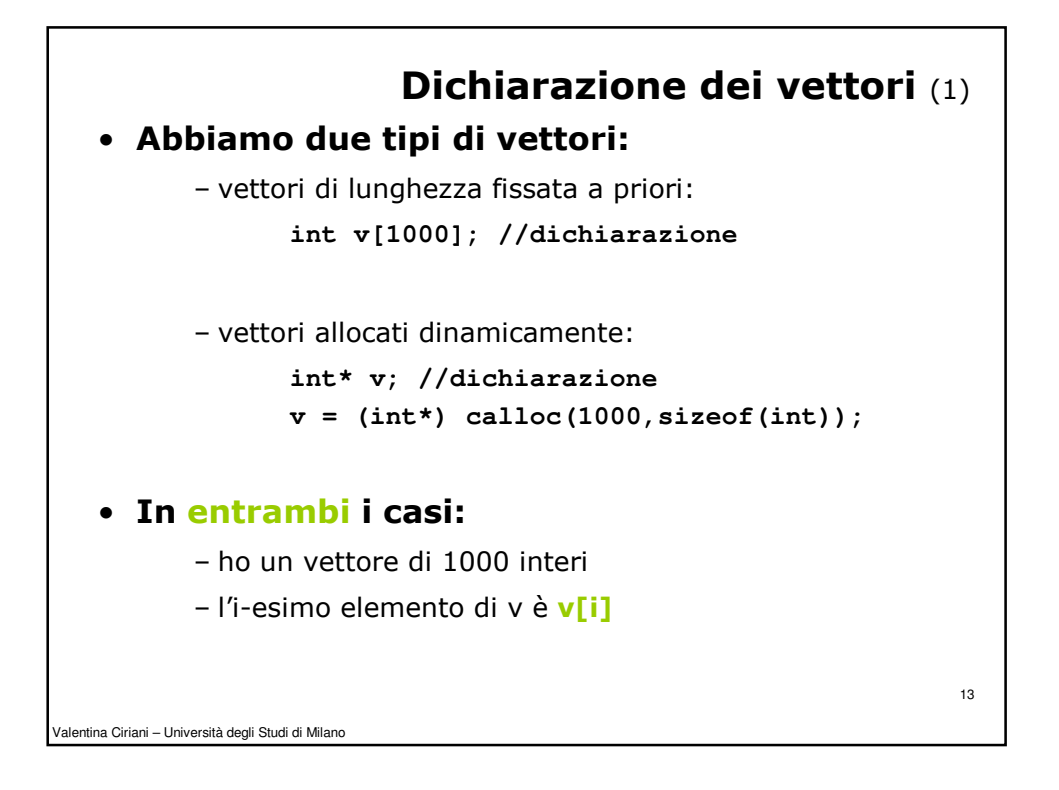

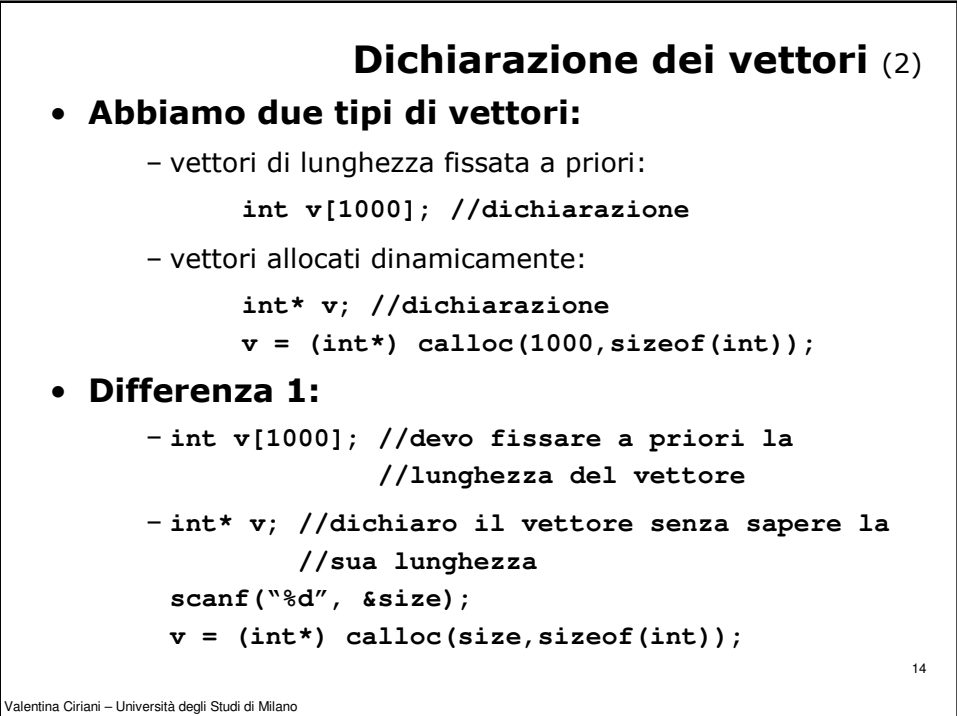

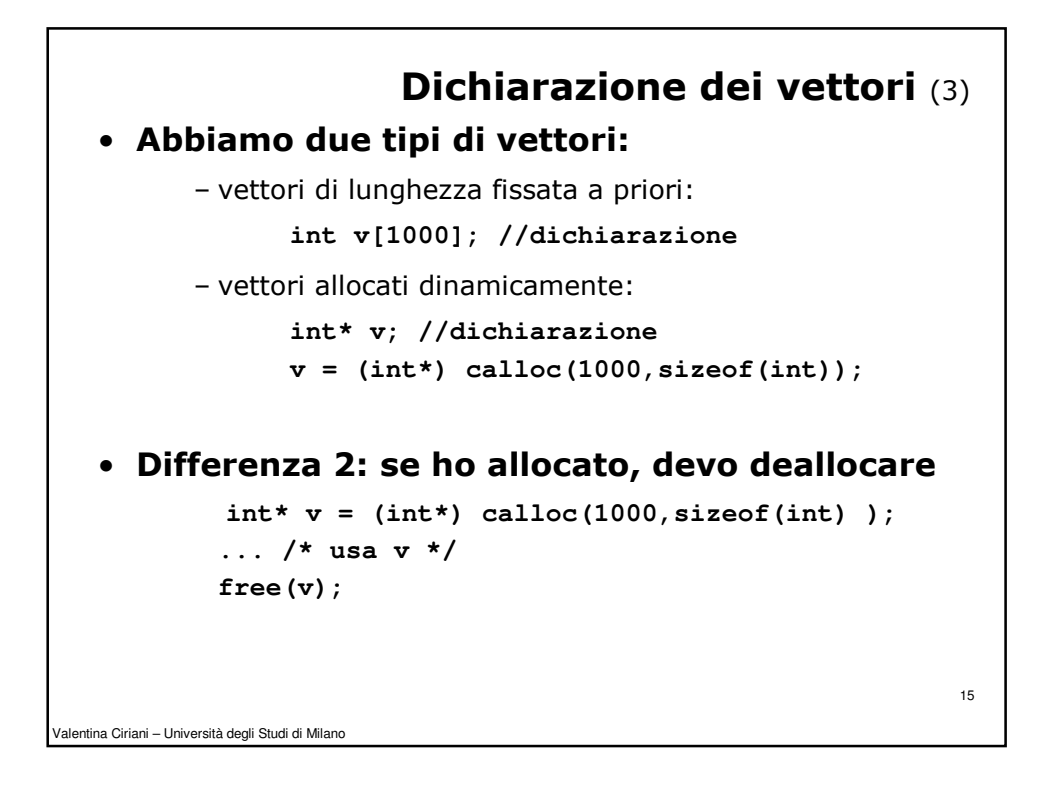

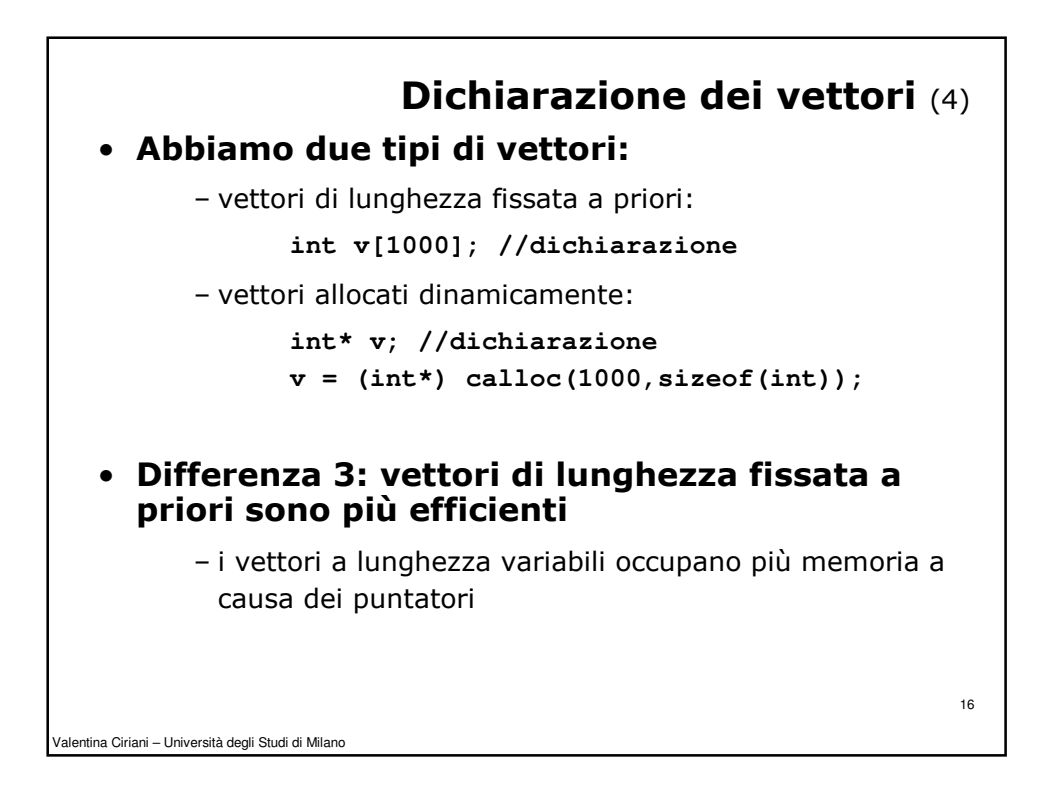

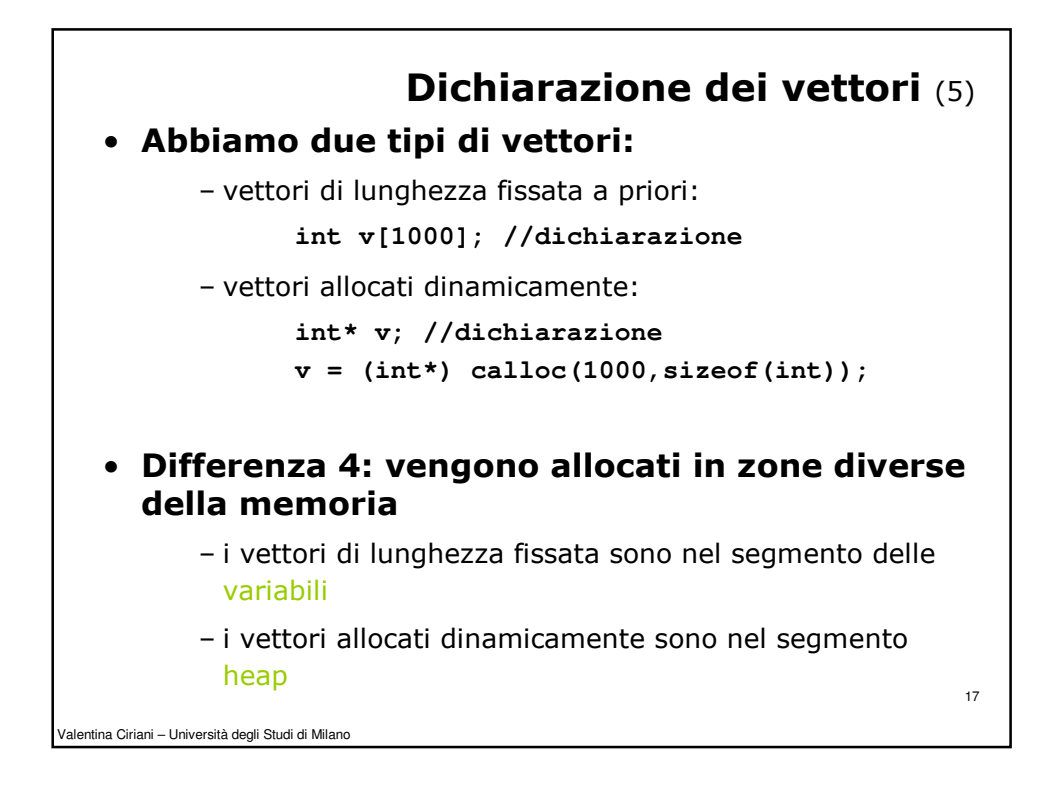

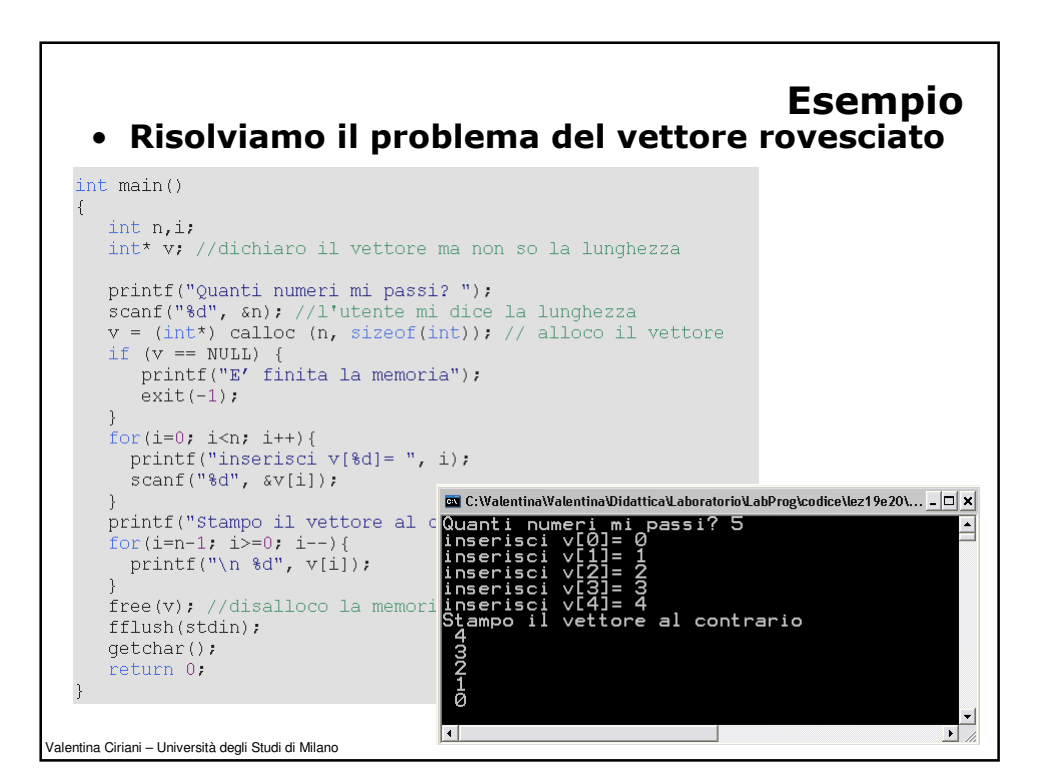

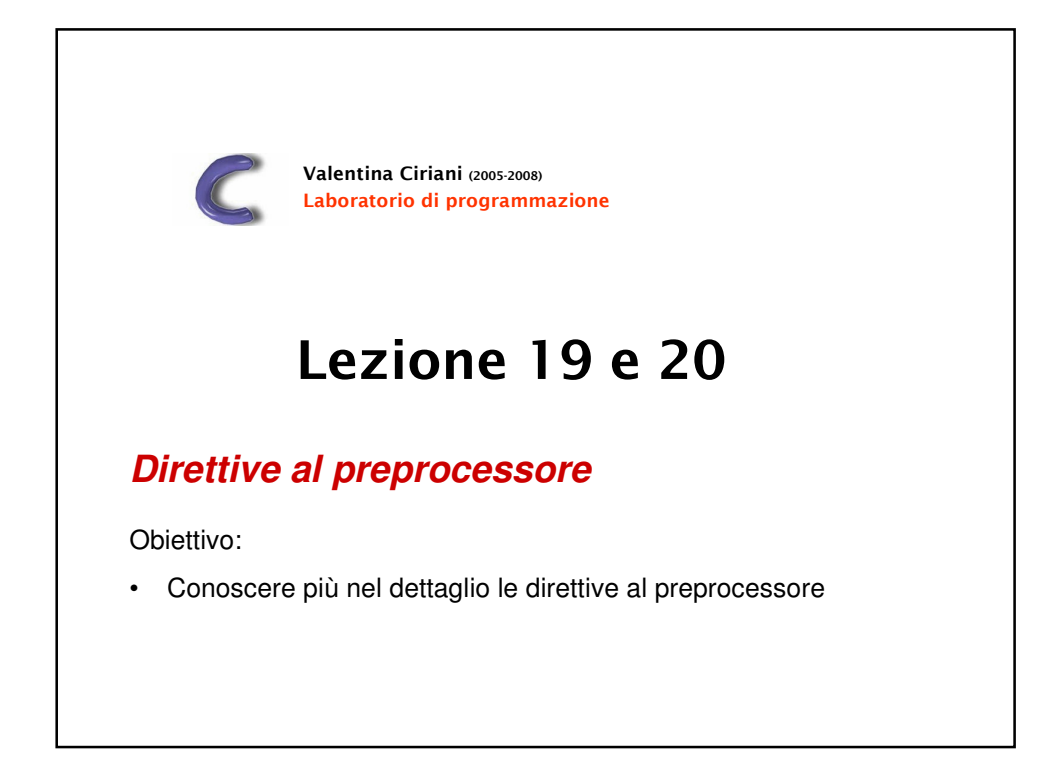

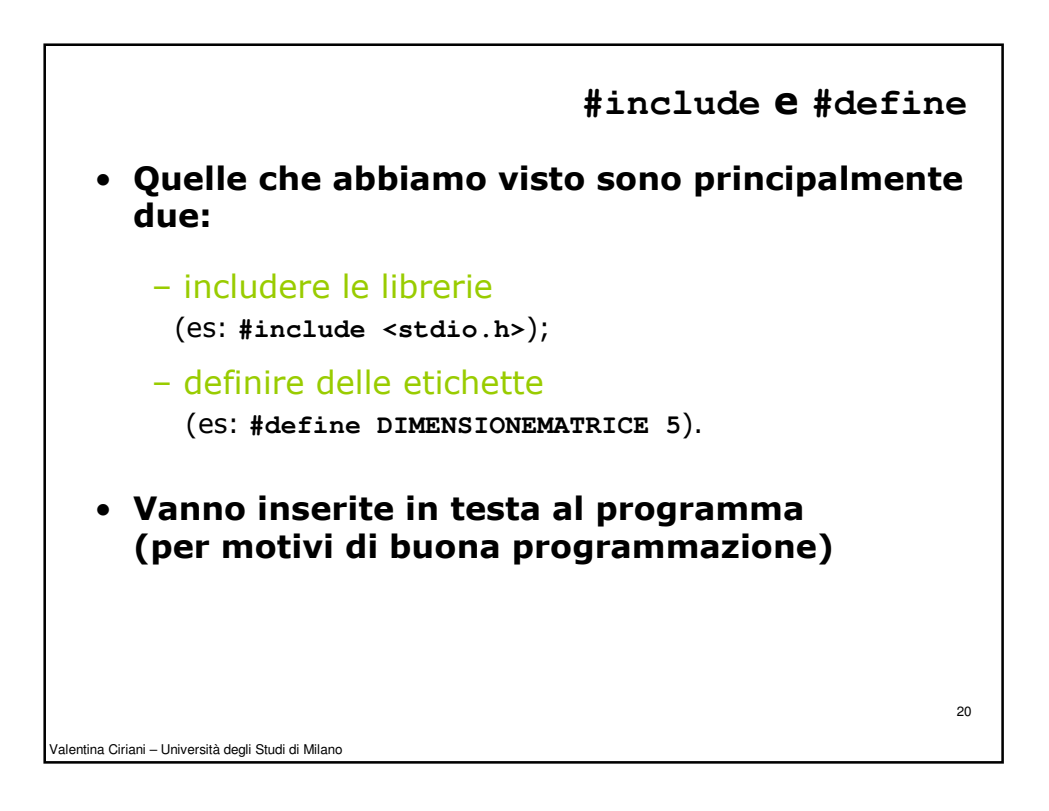

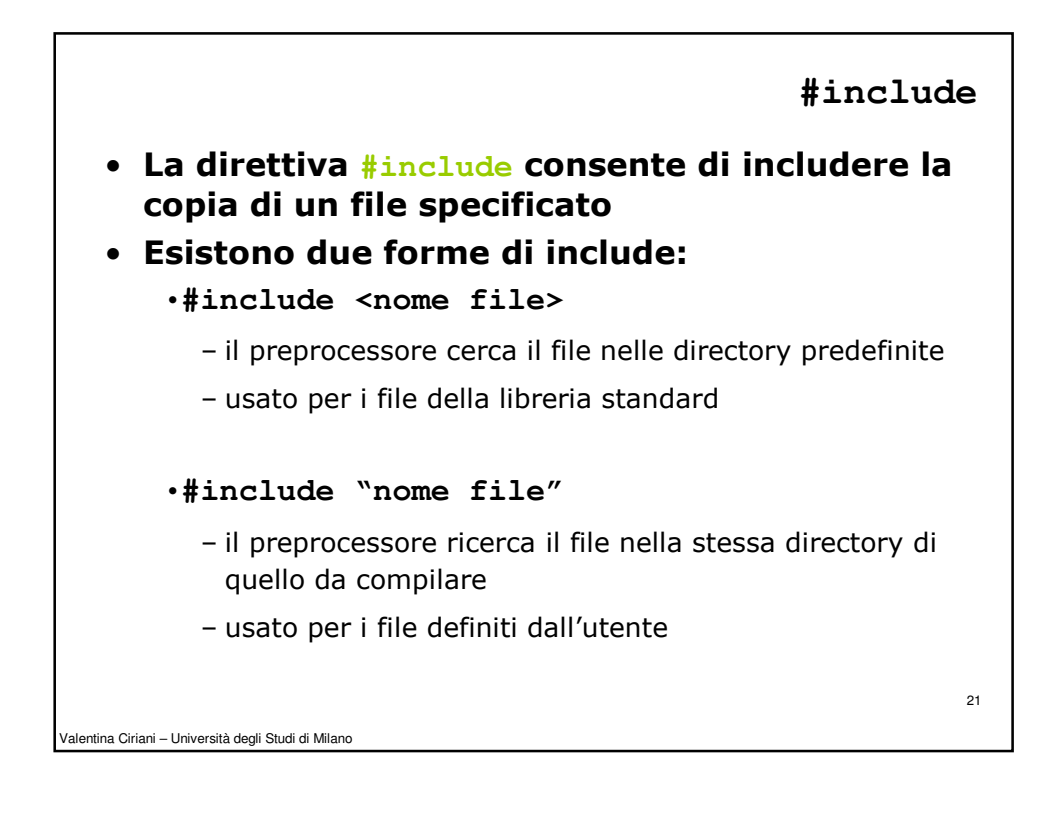

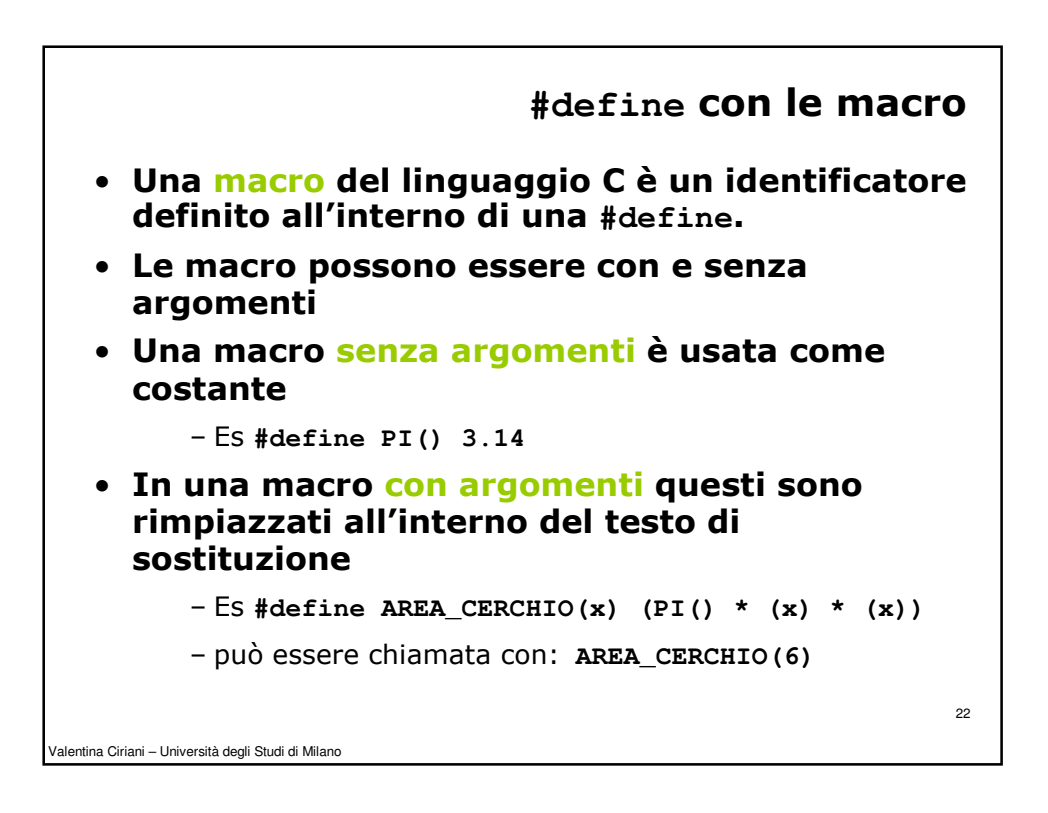

```
Valentina Ciriani – Università degli Studi di Milano
                                                            23Esempio
   #define AREA_CERCHIO(x) (PI() * (x) * (x))
 • Perché le parentesi intorno alle x?
       - area = AREA CERCHIO(3)
              viene espansa dal precompilatore in 
         area = (3.14 * (3) * (3))
       - area = AREA_CERCHIO(y + 3)
              viene espansa dal precompilatore in 
         area = (3.14 * (y + 3) * (y + 3)) (corretta!)
       – senza le parentesi avremmo avuto
         area = (3.14 * y + 3 * y + 3) (sbagliata!)
```
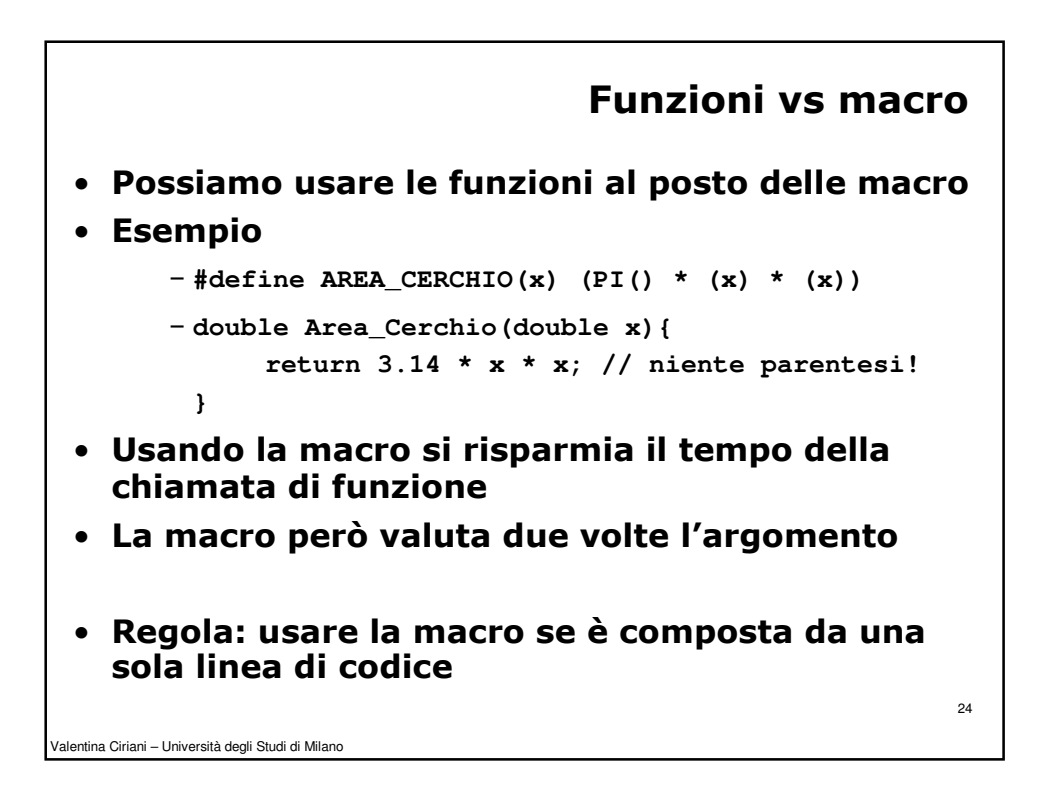

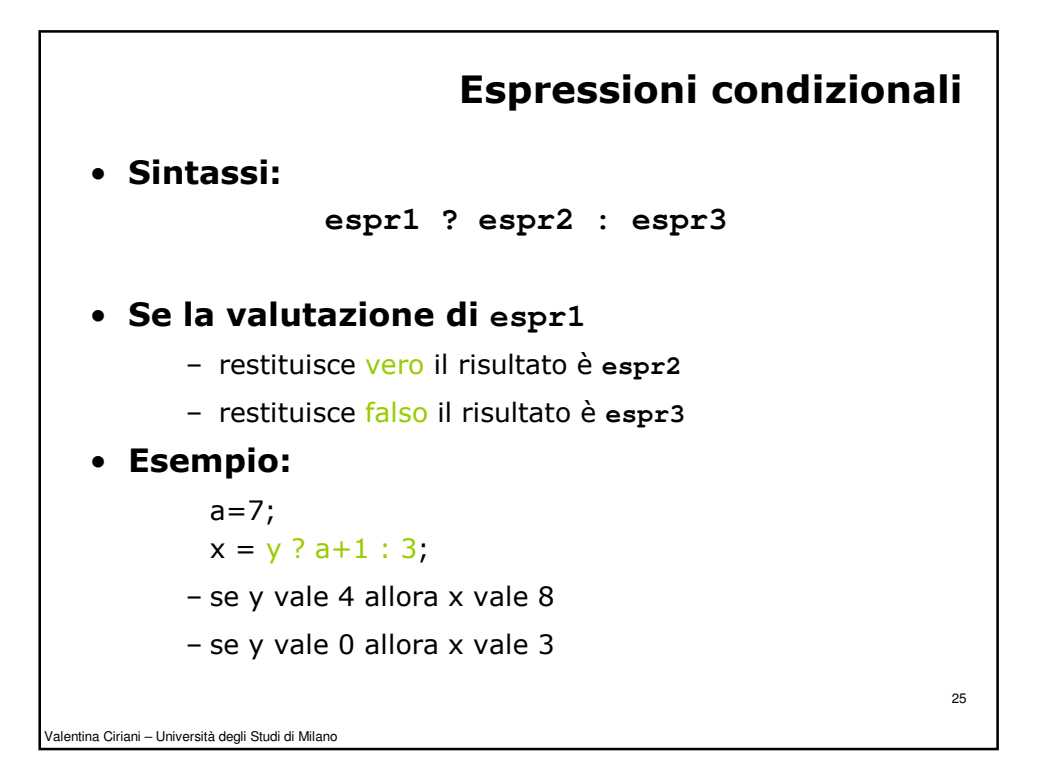

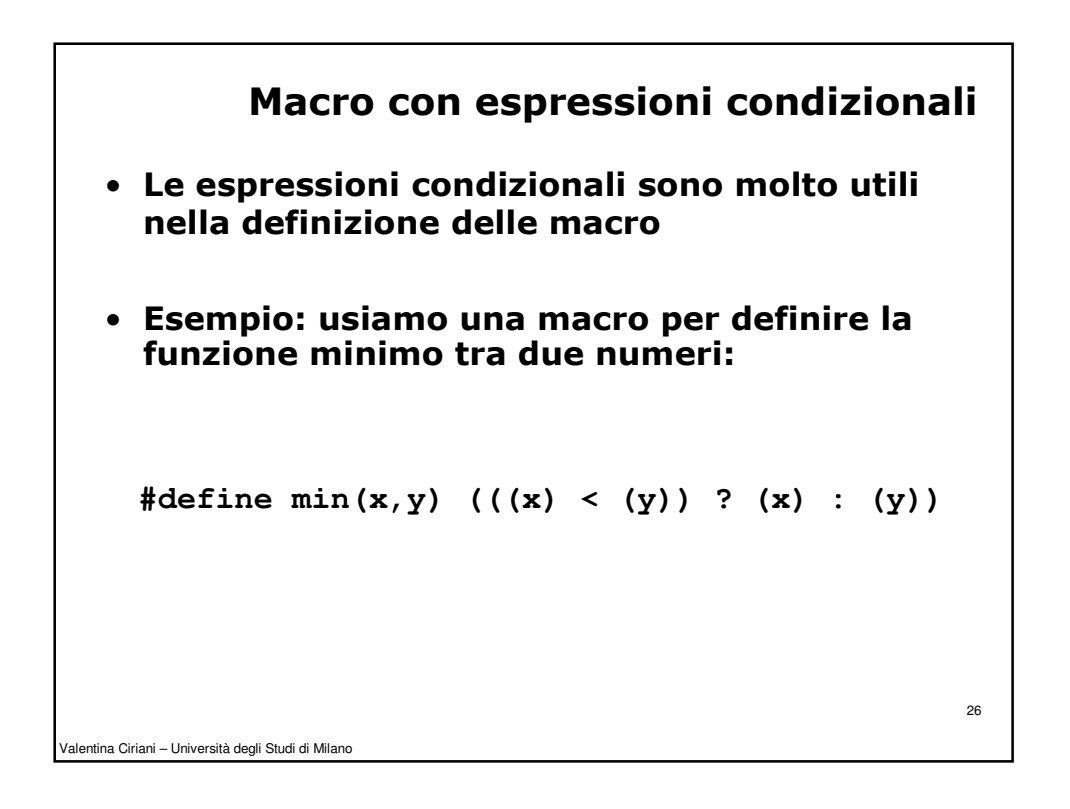

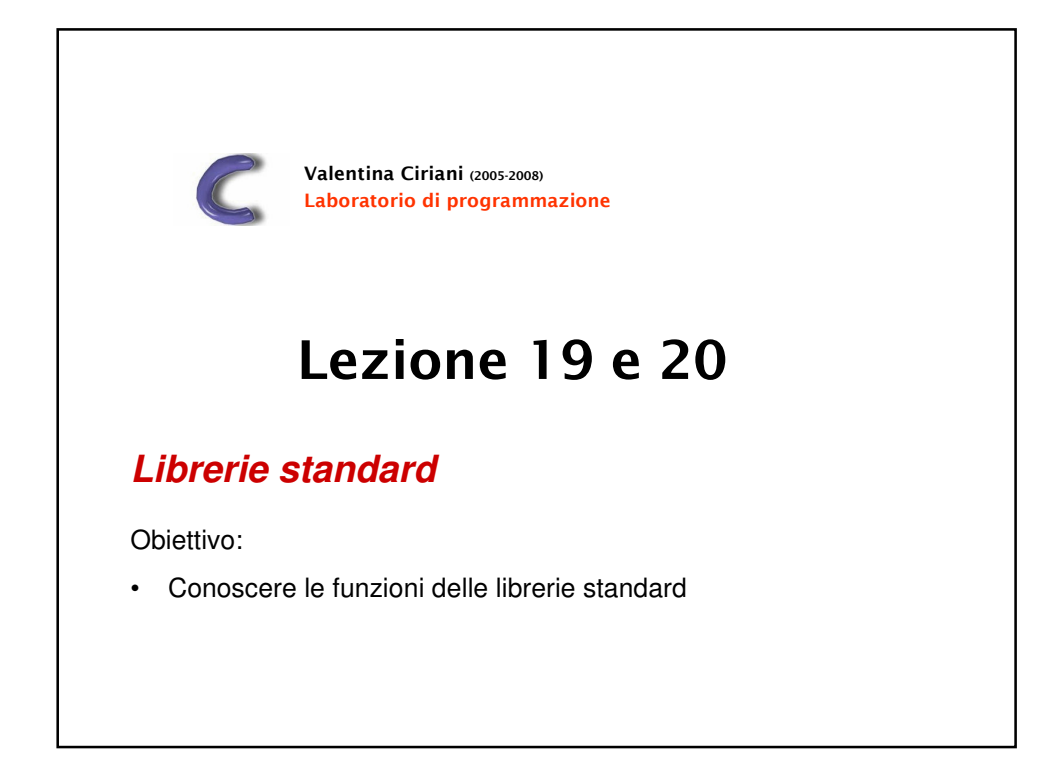

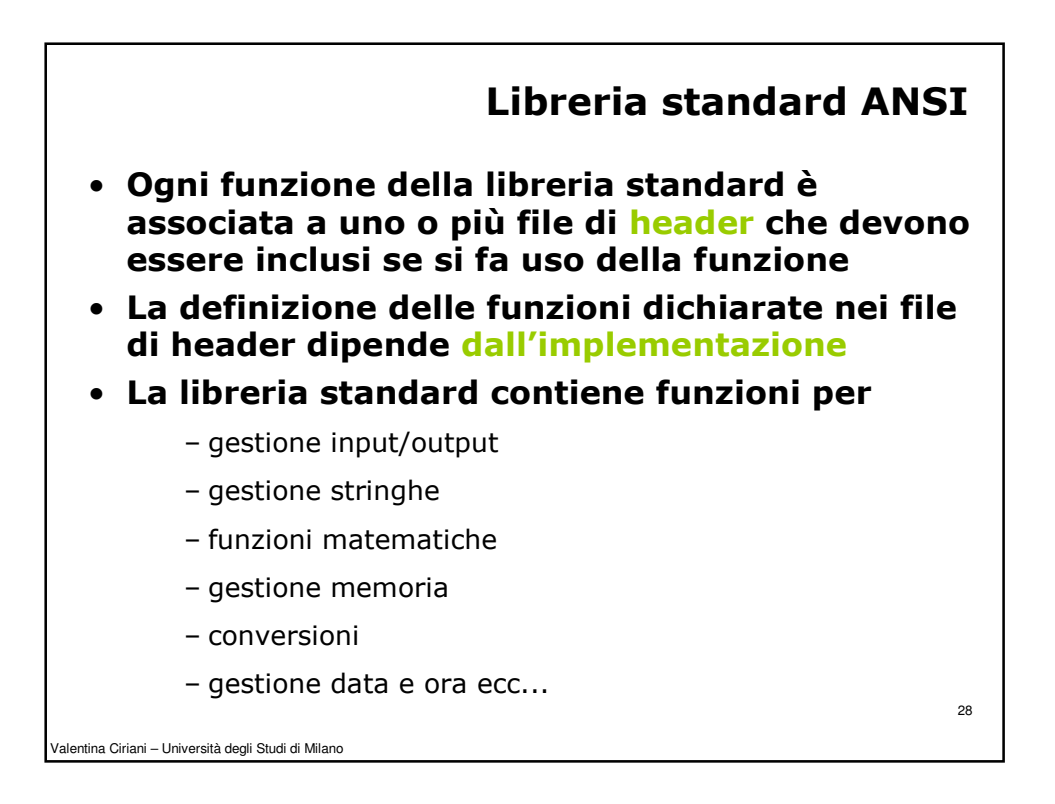

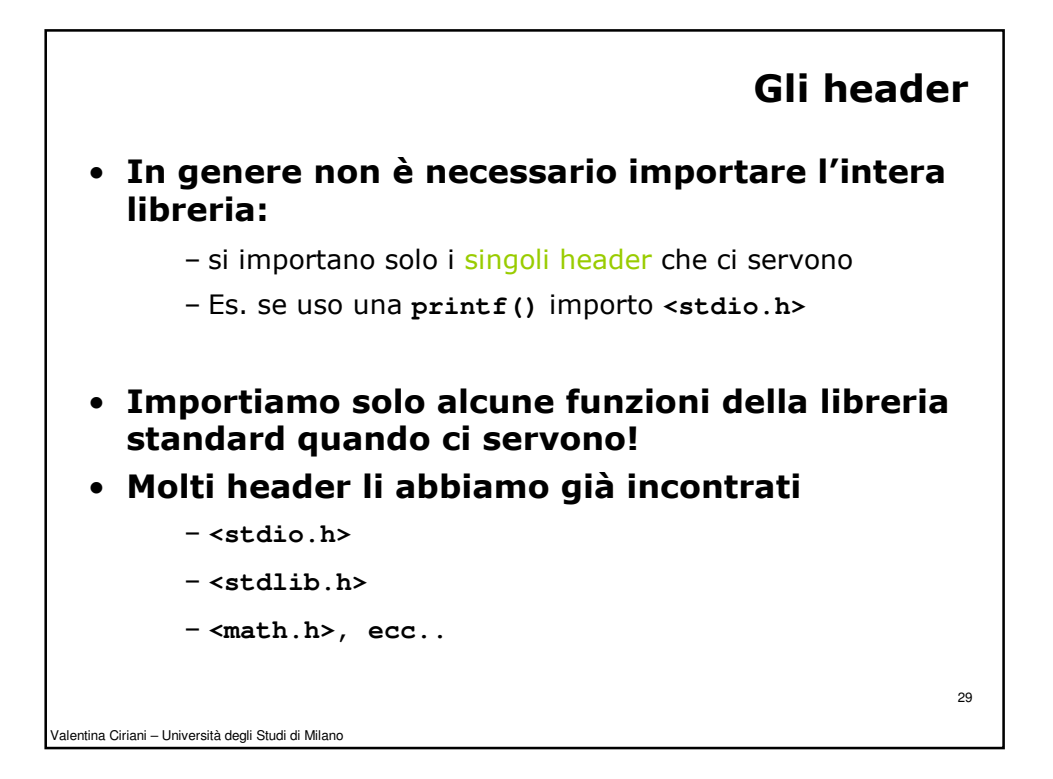

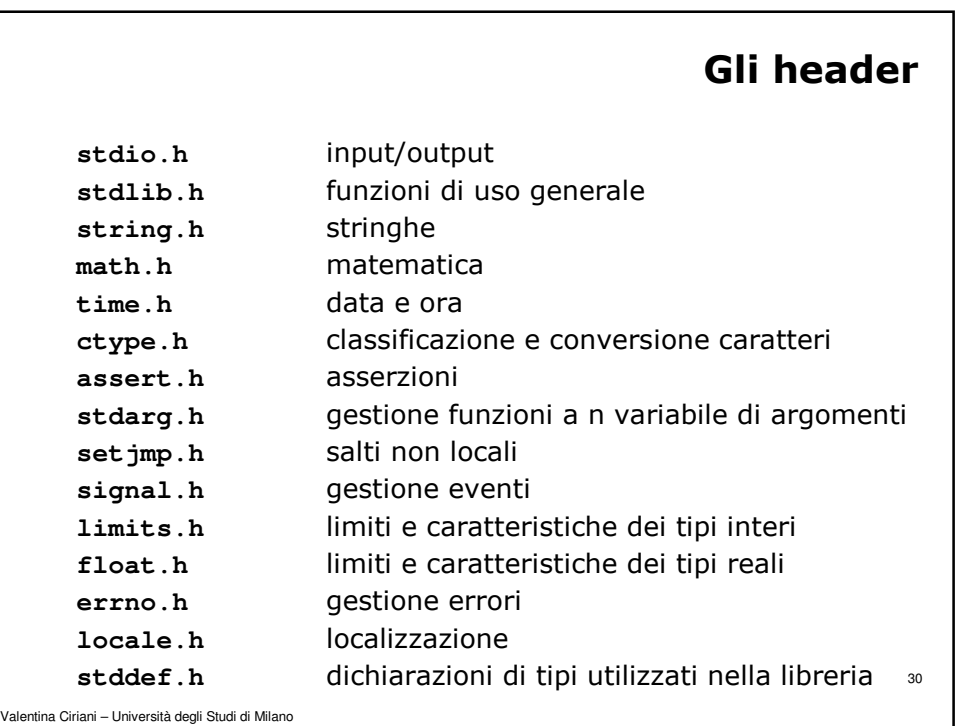

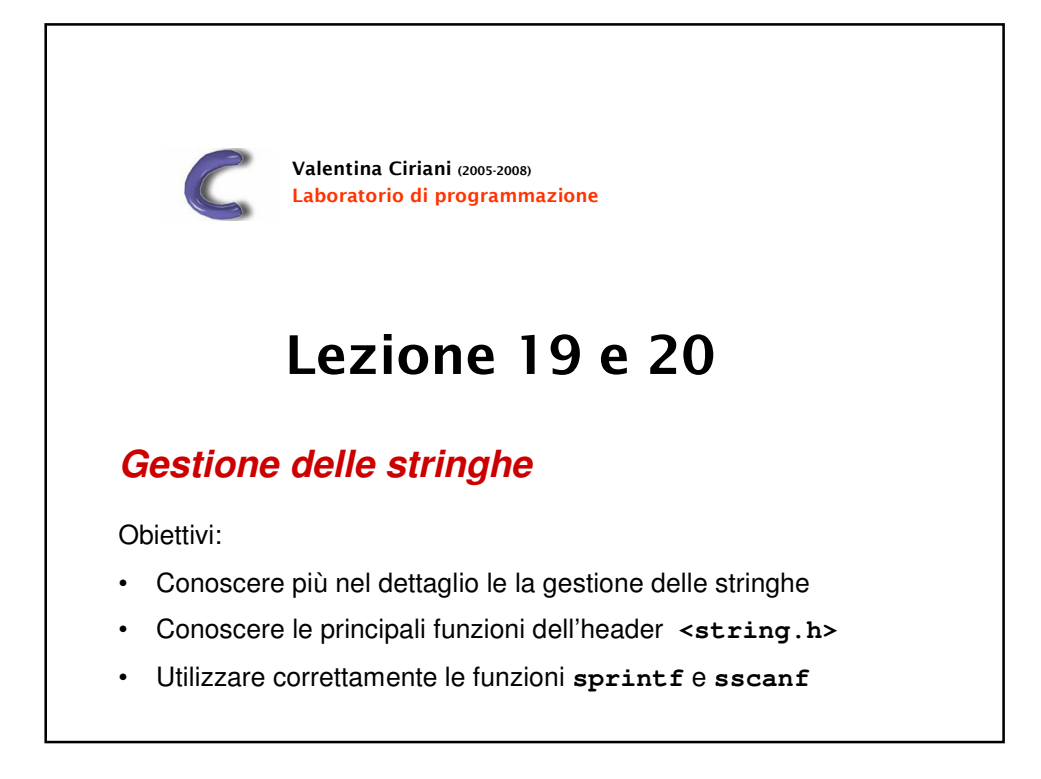

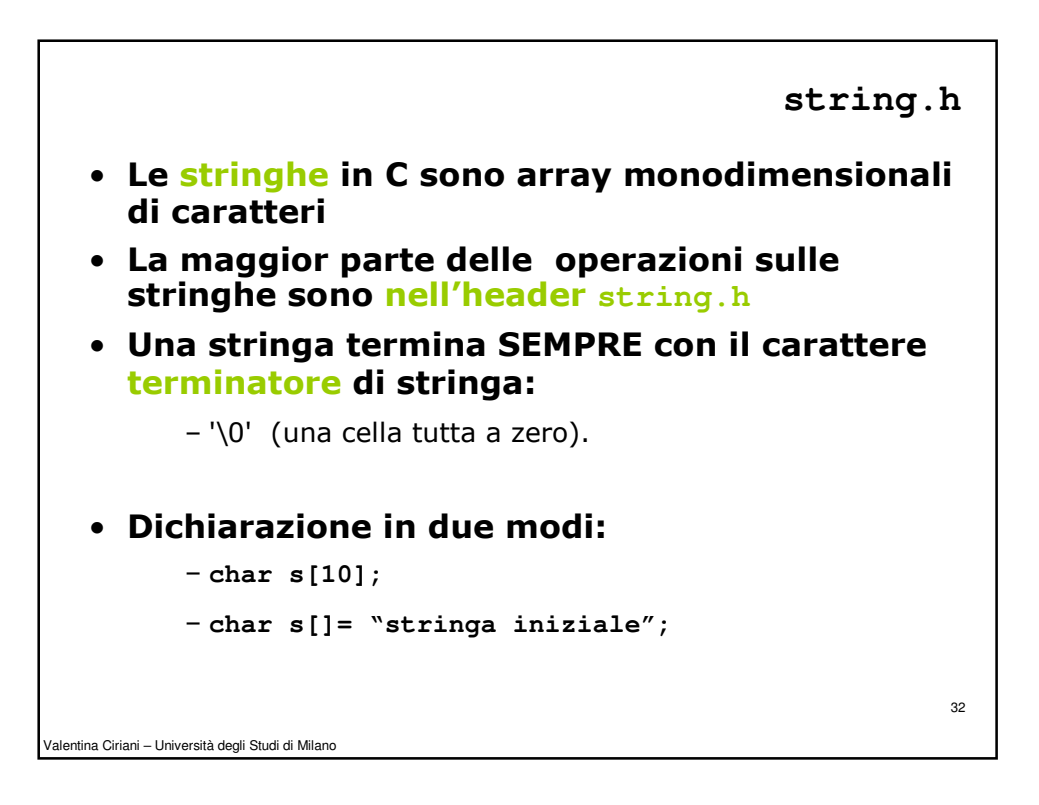

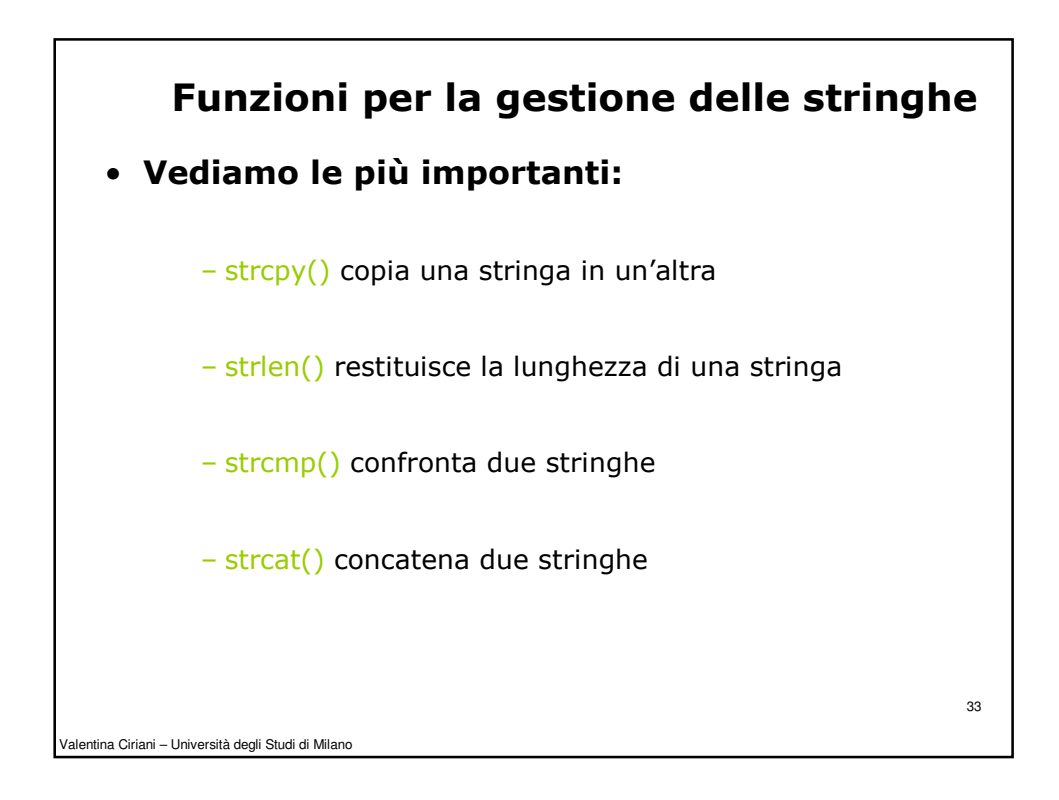

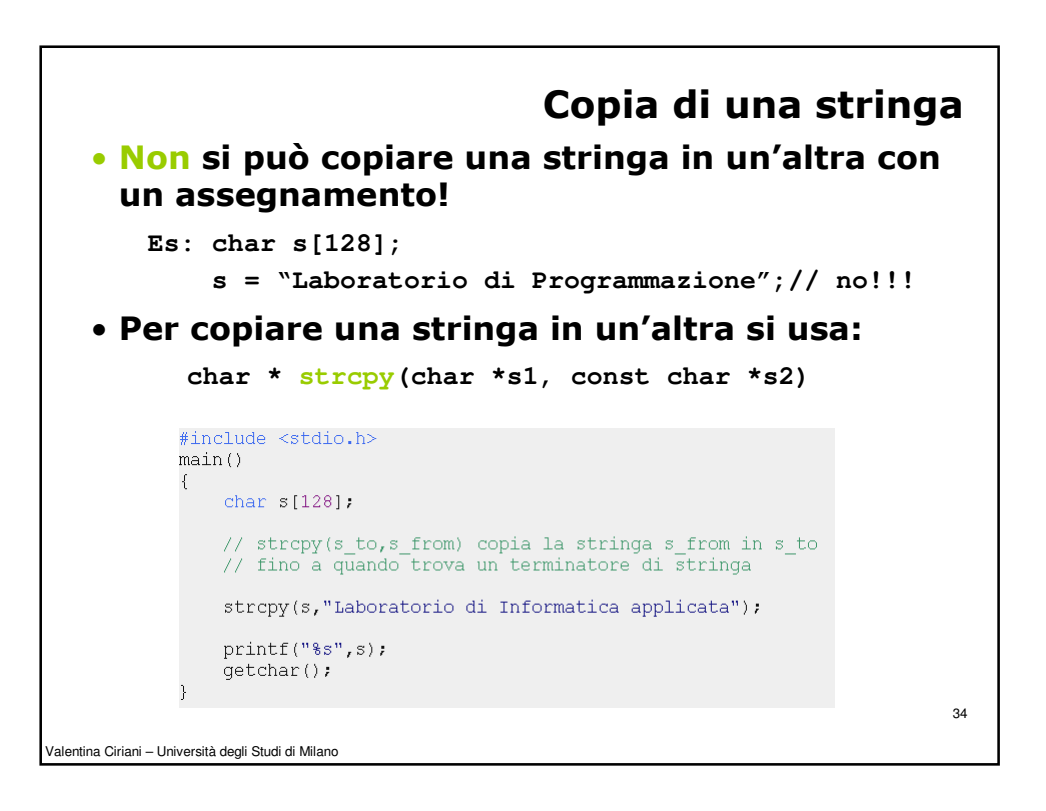

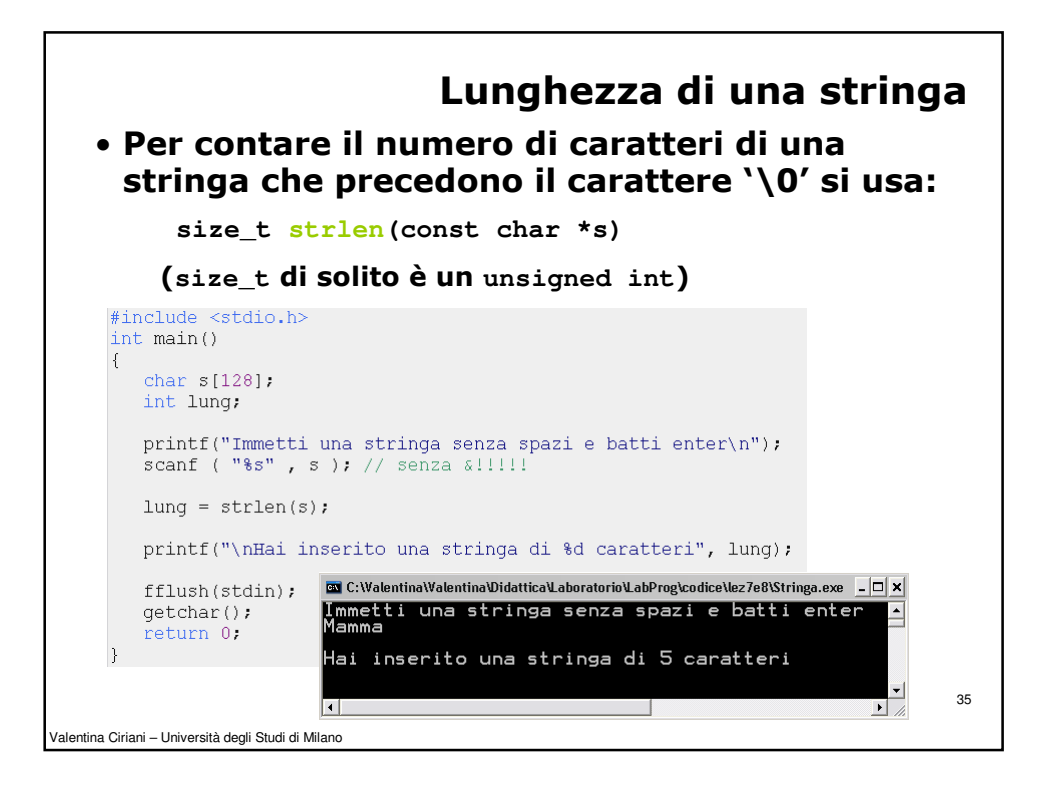

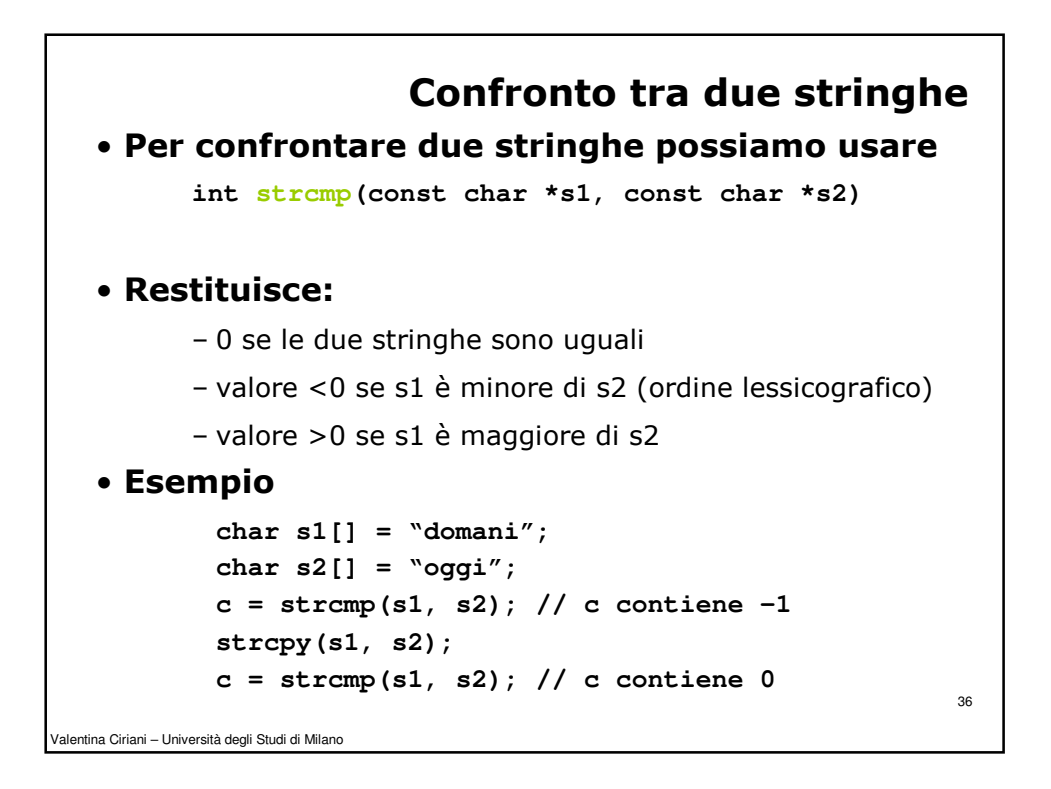

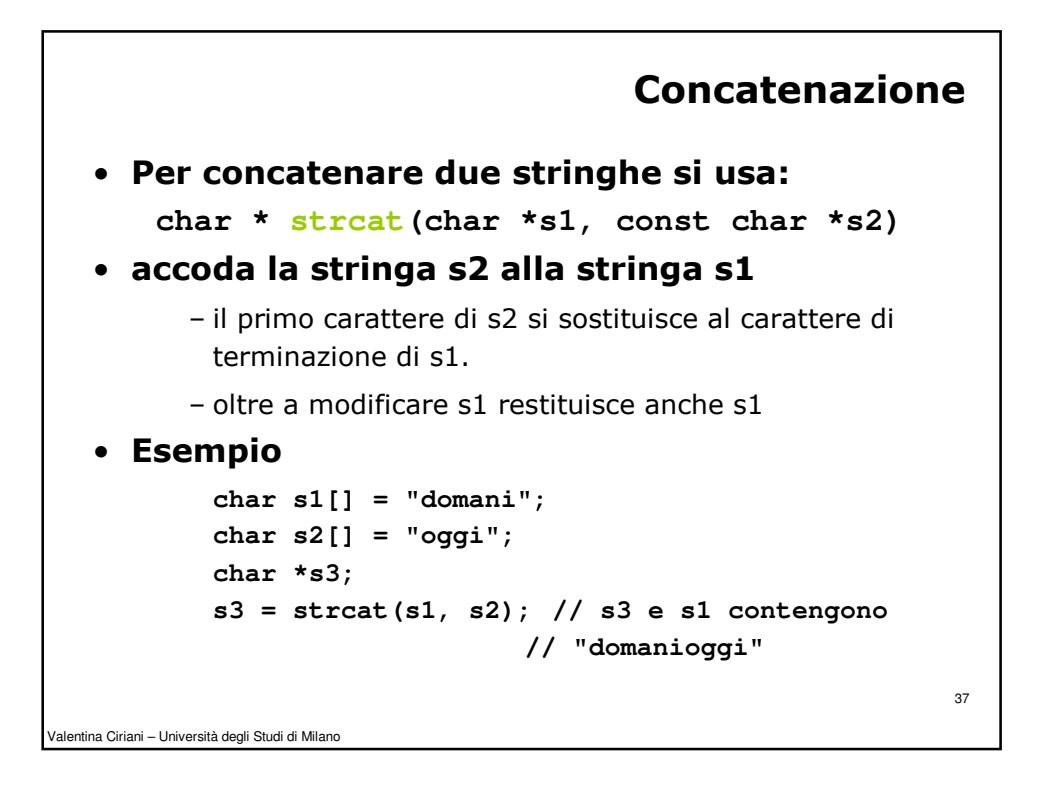

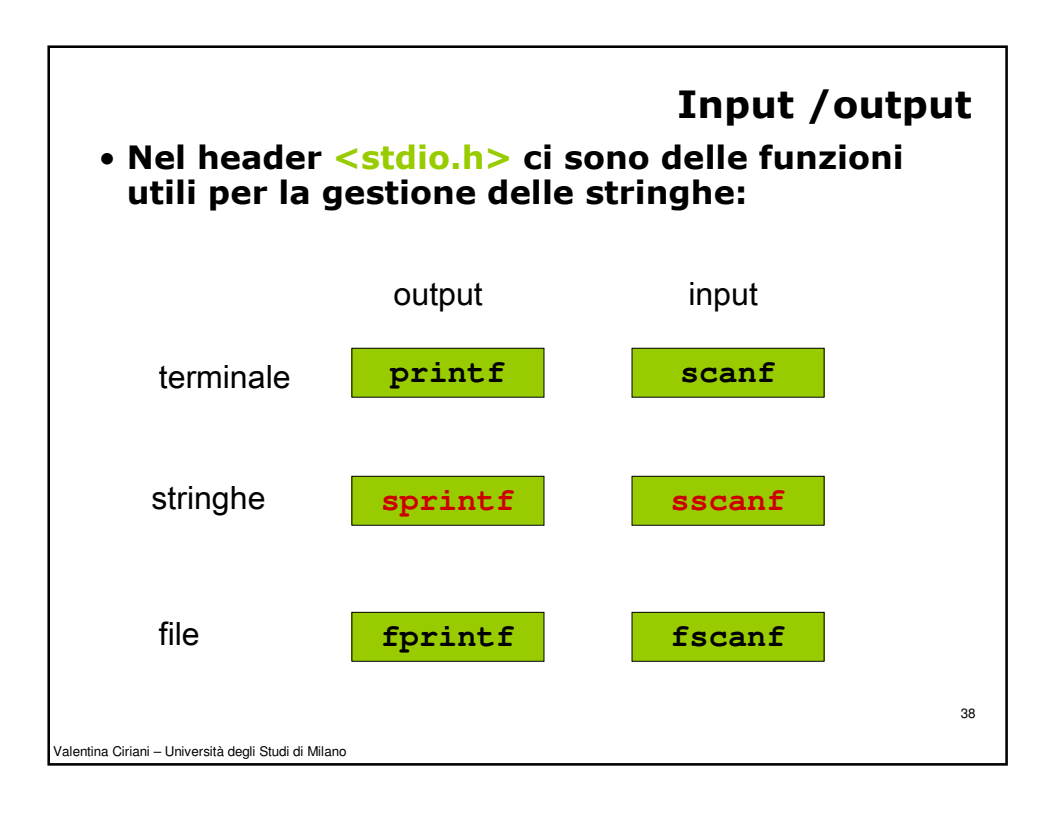

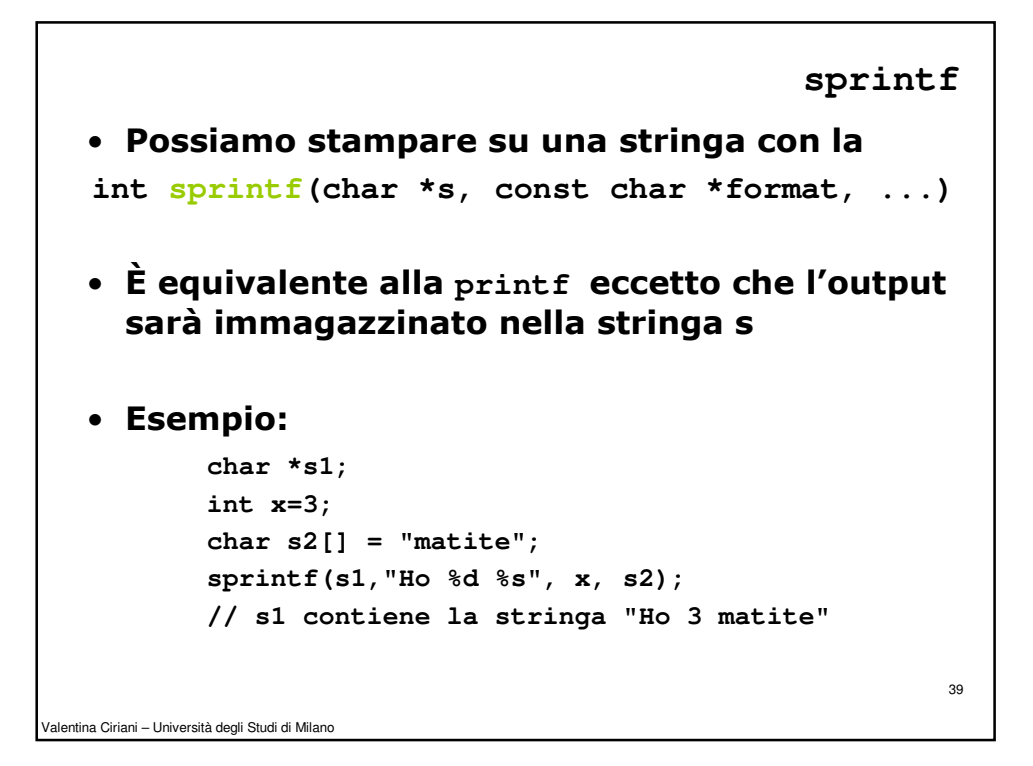

```
Valentina Ciriani – Università degli Studi di Milano
                                                         40
                                                 sscanf
• Possiamo leggere da una stringa con la
 int sscanf(char *s, const char *format, ...)
• È equivalente alla scanf eccetto che l'input è
   nella stringa s 
• Esempio:
        char s1[] = "2 volte tre";
        int x;
        char *s2;
        sscanf(s1,"%d %s tre", &x, s2);
        //s2 contiene la stringa "volte", x il valore 2
```
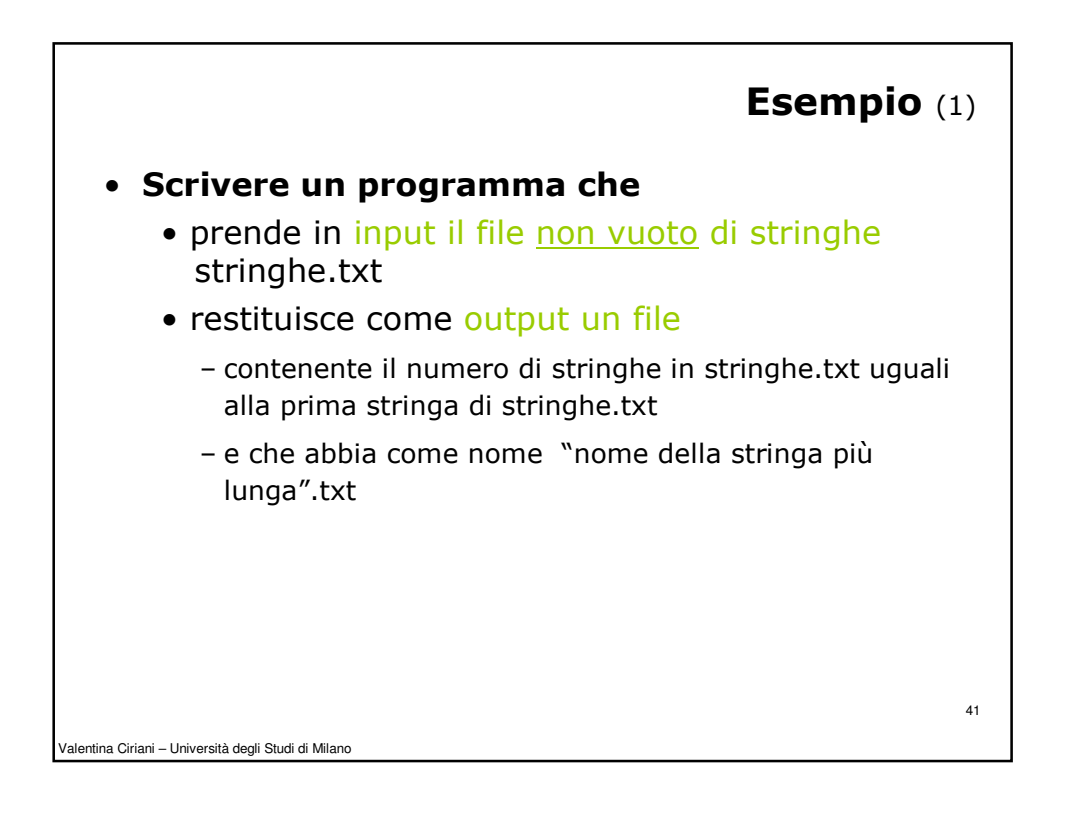

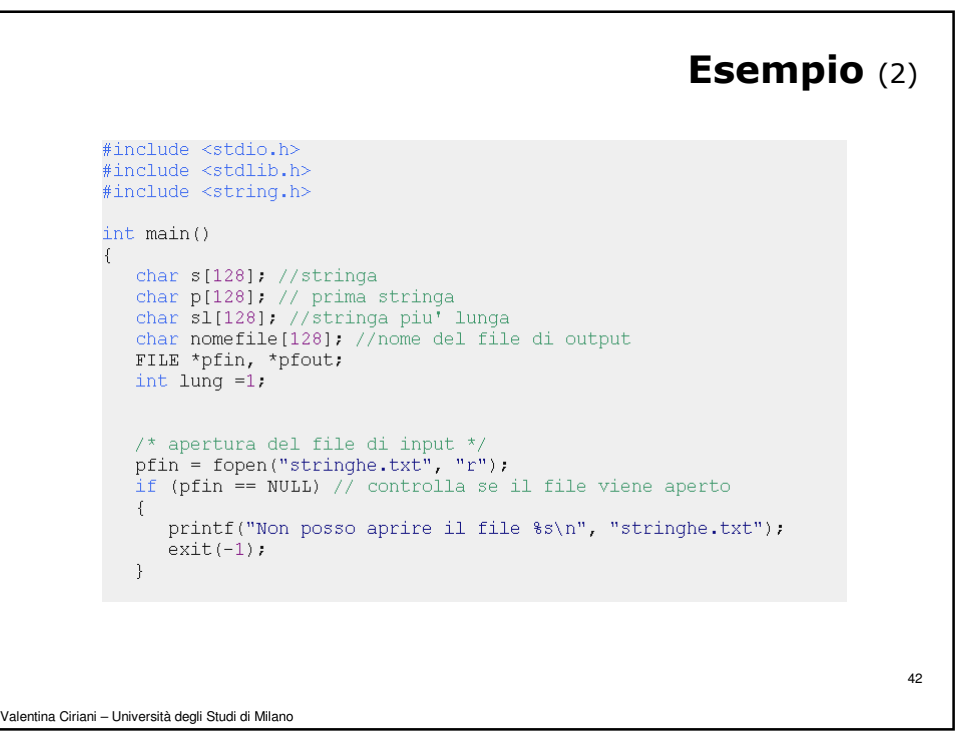

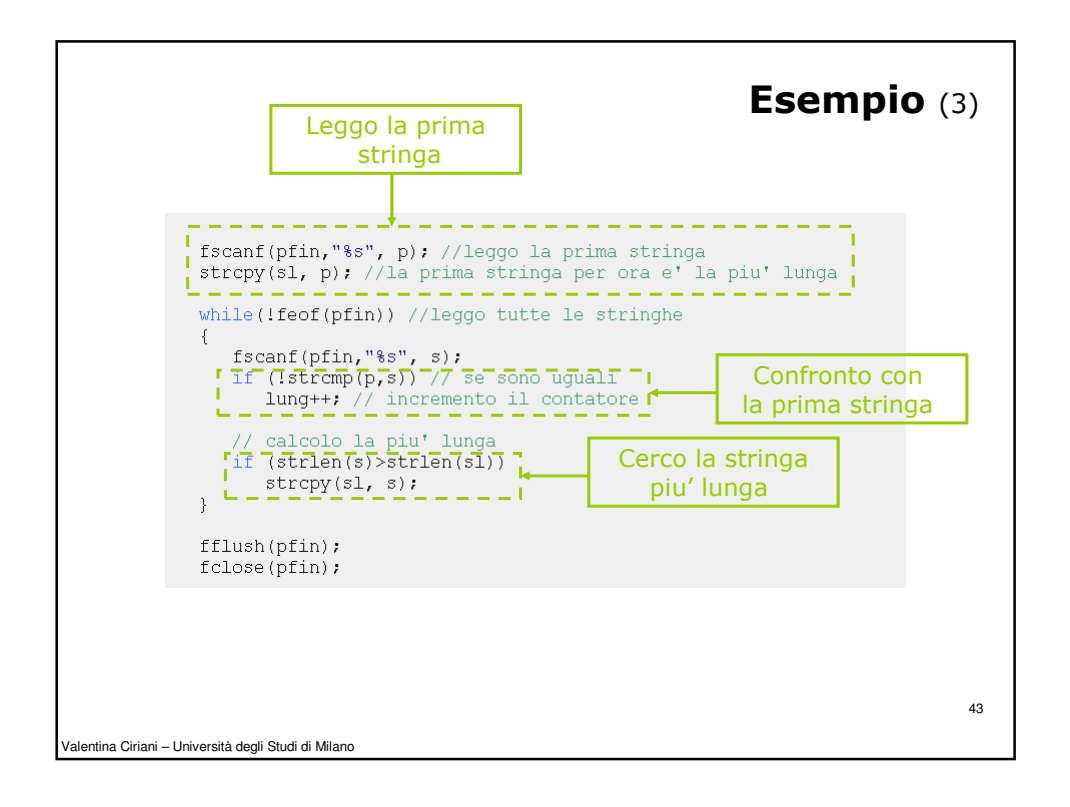

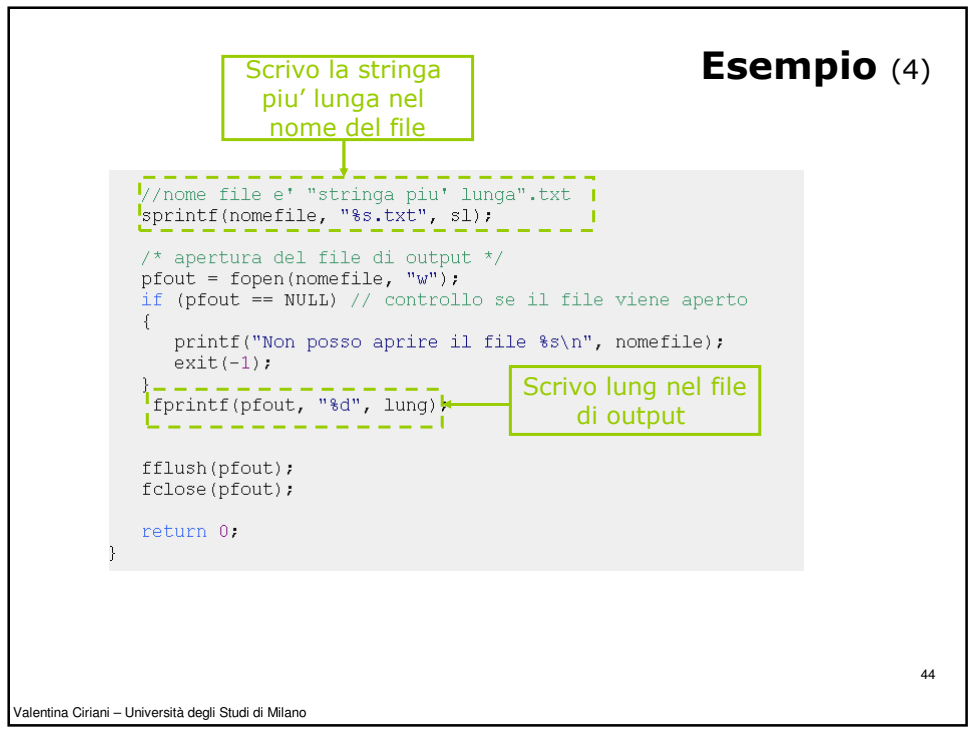